## **باسمه تعالی موسسه آموزش عالی غیردولتی – غیرانتفاعی عطار**

# **دستورالعمل نحوه تدوین پایان نامه کارشناسی ارشد**

**مقدمه** 

این دستورالعمل به منظور بهبود کیفیت و یکسان سـازي تهیـه و تـدوین پایـان نامـه هـا در مقـ اطع تحصـیلات تکمیلی و براي فراهم آوردن امکان استفاده بهتر از این انتشارات علمی تهیه شده است. اجراي ایـن دسـتورالعمل براي کلیه دانشجویان الزامی است.

**محتوي پایان نامه**  هر پایان نامه از بخشهاي ذیل تشکیل شده است: **1 – مشخصات جلد صحافی مطابق نمونۀ پیوست به شرح زیر:**  - سطر اول، آرم موسسه آموزش عالی غیردولتی – غیرانتفاعی عطار ، وسط چین (فونت 16) (bold-Bzar ( - سطر دوم، نام گروه آموزشی وسط چین (فونت 14) (bold-Bzar ( - سطر سوم، پایان نامه کارشناسی ارشد وسط چین (فونت 14) (bold-Bzar( - سطر چهارم و پنجم خالی - سطر ششم، عنوان وسط چین، عنوان حداکثر حاوي 20 واژه شامل حـروف ربـط و اضـافه باشـد . (فونـت 16) (Bzar-bold) - دو سطر فاصله - سطر نهم : استاد راهنما ،وسط چین (فونت 14) (bold-Bzar ( - سطر دهم : نام و نام خانوادگی استاد راهنما (فونت 14) (bold-Bzar ( - سطر یازدهم : استاد مشاور ،وسط چین (فونت 14) (bold-Bzar ( - سطر دوازدهم : نام و نام خانوادگی استاد مشاور (فونت 14) (bold-Bzar ( - سطر سیزدهم خالی - سطر چهاردهم: نگارش (فونت ۱۴) (Bzar-bold) - سطر پانزدهم: نام و نام خانوادگی دانشجو (فونت 14) (bold-Bzar ( - سطر ماقبل آخر شامل ماه و سال وسط چین (فونت 14) (bold-Bzar ( توجه : فاصله بین خطوط 1/15 می باشد و تمام متن تایپ شده حالت justify باشد.

**2 - عطف جلد (مطابق شکل پیوست)**  - خلاصه عنوان پایان نامه با بزرگترین فونت ممکن - نام و نام خانوادگی (فونت 14) - سال (فونت 14)

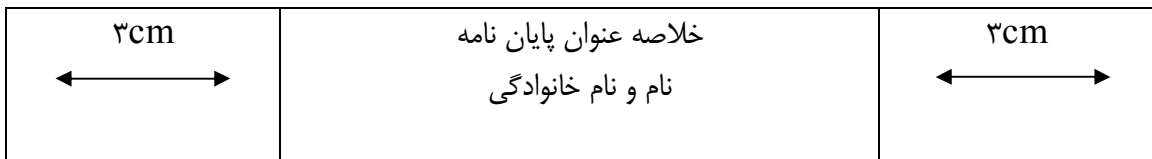

**3 - صفحه عنوان داخل جلد**  مشابه مشخصات جلد صحافی

#### **-4 صفحۀ تصویب نامه**

صفحۀ تصویب نامه مطابق شکل پیوست داراي مشخصات زیر است:(فونت14) (Bzar ( با استعانت از پروردگار متعال، این پایان نامه با عنوان "مطالعه و تعیین عوامل مؤثر بر صادرات زعفران از دیدگاه مشتریان هدف و اولویت بندي آن با روش AHP "توسط "الناز ایمانینژاد" در تاریخ ............ با کسب نمره ......... و درجه .......... ارزشیابی، و در حضور هیأت داوران با موفقیت دفاع شد.

هیأت داوران:

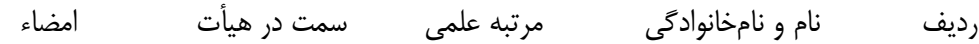

 $\lambda$ 

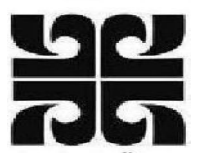

# **مؤسسه آموزش عالی غیردولتی - غیرانتفاعی عطار**

**گروه آموزشی مدیریت** 

**پایان نامه کارشناسی ارشد** 

# **مطالعه و تعیین عوامل مؤثر بر صادرات زعفران از دیدگاه مشتریان هدف و اولویتبندي آن با روش AHP**

**استاد راهنما** 

**دکتر مصطفی سلیمی فر استاد مشاور** 

**احمد شعرباف** 

**نگارش**

**الناز ایمانینژاد** 

**مهر 1395** 

#### **-5 صفحه تعهد نامه**

صفحۀ تعهد نامه به صورت زیر تهیه شده، به امضاء دانشجو می رسد:

#### **تعهد نامه**

#### **عنوان پایان نامه:**

I

 $\overline{\phantom{a}}$ 

اینجانب دانشجوي دوره دکتري / کارشناسی ارشد رشته موسسه آموزش عالی غیردولتی – غیرانتفاعی عطار مشهد تحت راهنمایی متعهد می شوم: - نتایج ارائه شده در این پایان نامه حاصل مطالعات علمی و عملی اینجانب بوده، مسئولیت صحت و اصالت مطالب

- مندرج را به طور کامل بر عهده می گیرم.
	- در خصوص استفاده از نتایج پژوهشهاي محققان دیگر به مرجع مورد نظراستناد شده است.
- مطالب مندرج در این پایان نامه را اینجانب یا فرد دیگري به منظور اخذ هیچ نوع مـدرك یـا امتیـازي تـاکنون بـه هیچ مرجعی تسلیم نکرده است.
	- کلیه حقوق معنوي این اثر به موسسه آموزش عالی غیردولتی غیرانتفاعی عطار مشهد تعلق دارد. مقالات مستخرج از پایان نامه، ذیل نام موسسه آموزش عالی غیردولتی – غیرانتفاعی عطار مشهد ( Institute Attar .رسید خواهد چاپ به) Of Higher Education Of Mashhhad
- حقوق معنوي تمام افرادي که در به دست آمدن نتایج اصلی پایان نامه تاثیر گذار بوده اند در مقالات مستخرج از رساله رعایت خواهد شد.
- در خصوص استفاده از موجودات زنده یا بافتهاي آنها براي انجام پایان نامه، کلیه ضوابط و اصول اخلاقی مربوطه رعایت شده است.

**تاریخ نام و امضاء دانشجو** 

#### مالکیت نتایج و حق نشر

- کلیه حقوق معنوي این اثر و محصولات آن (مقالات مستخرج، برنامه هاي رایانـه اي، نـرم افزارهـا و تجهیـزات ساخته شده) به موسسه آموزش عالی غیردولتـی – غیرانتفـاعی عطـار تعلـق دارد و بـدون اخـذ اجـازه کتبـی از دانشگاه قابل واگذاري به شخص ثالث نیست.
	- استفاده از اطلاعات و نتایج این پایان نامه بدون ذکر مرجع مجاز نیست.

**-6 صفحۀ سپاسگزاري**  درج این صفحه در پایان نامه اختیاري است. در صورت درج، فونت و قلم دلخواه

**-7 صفحۀ چکیده فارسی** - کلمۀ «چکیده» (فونت14)(bold-Bzar(، راست چین - چکیده در قالب یک پاراگراف واحد در حداکثر یک صفحه (فونت 14)(Bzar (و با مشخصات زیـر تهیـه مـی شود: - فاصله خطوط 1/15 واحد - حاشیه ها در بالا، پایین و لبه بیرونی 2/5 سانتی متر - حاشیه مربوط به لبۀ عطف 3 سانتی متر - کلید واژه ها با یک سطر فاصله از متن با مشخصات زیر آورده می شوند: - کلمه «کلید واژه ها» (فونت14)(bold-Bzar ( - چیدمان واژه ها به صورت الفبایی - تعداد واژه ها حداکثر 7 واژه - واژه ها ترجیحاً با واژه هاي عنوان متفاوت باشند

**توجه: از این صفحه به بعد کلیه مطالب پایان نامه به صورت دورو (پشت و رو) تایپ شود.** 

**-8 فهرست مطالب**  واژه فهرست مطالب وسط چین (فونت14)(bold-Bzar ( فهرست مطالب همراه با شماره عنوان و زیر عنوانها به صورت زیر نوشته شوند.(فونت14)(Bzar(

فصل بخش زیربخش زیر زیربخش 2 - 4 - 2 - 3 یعنی فصل سوم، بخش دوم، زیر بخش چهارم و زیر زیر بخش دوم - شماره تا حداکثر چهار سطح یا زیر بخش - حد فاصل بین شماره فهرست و شماره صفحه با نقطه چین کم رنگ پر شود - عنوان اصلی فصل ها به صورت (بولد) باشد

**-**9 **فهرست اشکال (اجباري)**  - واژه فهرست اشکال وسط چین (فونت14)(bold-Bzar ( - شروع فهرست اشکال از صفحۀ جدید و شامل موارد ذیل باشد: (فونت14)(Bzar (

شماره شکل، عنوان، صفحه

**-**10 **فهرست جداول (اجباري)**  - واژه فهرست جداول وسط چین (فونت14)(bold-Bzar ( - شروع فهرست جداول از صفحه جدید و شامل موارد ذیل باشد: (فونت14)(Bzar ( شماره جدول، عنوان، صفحه

**-11 فهرست علائم و اختصارات**  - واژه فهرست علائم و اختصارات وسط چین (فونت14)(bold-Bzar ( (Times new Roman 12 )انگلیسی واژگان - - بلافاصله در صفحه پس از فهرست جداول آورده شود - چیدمان الفبایی داشته باشد (اول یونانی بعد لاتین) - علامت، معادل کامل انگلیسی و معادل فارسی در سه ستون مجزا آورده شوند. **توجه: - تا این قسمت پایان نامه صفحات به صورت الفبایی شماره گذاري شود.** 

**- و از این نقطه (شروع اولین فصل) شماره گذاري به صورت رقمی در پایین صفحه (عددي) صورت گیرد.**

### **-12 پیکربندي متن پایان نامه**  هر پایان نامه از بخشهاي مختلف به شرح زیر تشکیل می گردد:

فصل اول: کلیات تحقیق ( صفحه اول) (فونت٢٨) (Bzar-bold) فصل اول شامل: مقدمه، بیان مساله، اهمیت و ضرورت، اهداف تحقیق، کاربرد تحقیق، سوالات تحقیق، فرضیات تحقیق، قلمرو تحقیق، نوآوري تحقیق، تعاریف عملیاتی واژگان کلیدي تحقیق، و تشریح ساختار کلی پایان نامه در یک پاراگراف

فصل دوم: مبانی نظری و پیشینه تحقیق (فونت٢٨) (Bzar-bold) فصل دوم شامل: مقدمه، تاریخچه، مفاهیم، تعاریف، مدلها، نظریات، مدل مفهومی و تشریح آن، پیشینه تحقیقات داخلی و خارجی

فصل سوم: روش شناسی تحقیق (فونت28) (bold-Bzar ( فصل سوم شامل: مقدمه، تشریح نوع تحقیق، روش تحقیق، جامعه آماري، نمونه آماري، روش گردآوري اطلاعات، پایایی، روایی و روش تجزیه و تحلیل اطلاعات

فصل چهارم: نتایج تحقیق (فونت28) (bold-Bzar ( فصل پنجم: بحث، نتیجهگیري و پیشنهادات (فونت28) (bold-Bzar ( فصل پنجم: شامل مقدمه، نتیجه نهایی و کلی انجام تحقیق و ارائه پیشنهادهایی براي حل مسئله مورد بحث پایان نامه و احیانا رهنمودهایی در راستاي تحقیقات بیشتر در آن زمینه.

منابع (فونت28) (bold-Bzar (

**توجه: حداکثر تعداد صفحات متن اصلی در پایان نامه کارشناسی ارشد 100 صفحه و پایان نامه دکتري 200 صفحه باشد** 

**-13 مشخصات فصل ها و متن**  الف) شروع هر فصل از صفحه رو (یا چپ) باشد. ب) تمامی صفحات شمارش می شوند ولی از تایپ شماره صفحه در صفحات اول هر فصل و کلیه صفحات سفید (خالی) پرهیز گردد (یعنی شماره صفحه در آنها ظاهر نخواهد شد). ج) شروع مطالب در صفحۀ اول هر فصل، از یک سوم از بالاي صفحه خواهد بود. ضمنا شماره و عنوان هر فصل در این صفحه ظاهر خواهد شد.

**- پیکر بندي صفحات پایان نامه**  - حاشیه ها - بالا، پایین و لبۀ بیرونی صفحه هر کدام 2/5 سانتی متر و لبه عطف 3 سانتی متر فاصله - استفاده از سرصفحه (Header (و کادر در صفحات مجاز نیست - شماره صفحات در وسط و پایین صفحه بدون پرانتز ظاهر شود - فاصله خطوط 1/15 سانتی متر در تمام متن پایان نامه رعایت شود - نوع و اندازه فونت - فونت 14 ( Bzar معمولی ) - عناوین داخل متن با فونت 14 (bold-Bzar (همراه با شماره عنوان - اولین سطر هر پاراگراف یک سانتی متر تورفتگی داشته باشد - رعایت دستورالعمل هاي آیین نگارش زبان فارسی الزامی است - براي تایپ کلماتی مانند می شود، می رود و غیره از دستور Space+Shift+Ctrl استفاده شود تا به صورت یک واژة واحد در متن ظاهر شوند.

**-**15 **فرمولها و معادلات ریاضی** 

در تمام پایان نامه به صورت یکنواخت با استفاده از MS Word Equation نوشته شوند -- شماره گذاري معادلات از راست به چپ و در ابتداي سطري که معادله قرار داد به صورت شماره فصل و شماره معادله، به عنوان مثال، (5-3) یعنی فصل سوم معادلۀ شماره 5

#### **-16 واحدها**

کلیه واحدها در سیستم SI باشند. در صورت لزوم، ذکر معادل آنها در سیستم هاي دیگر داخل [] بلامانع است.

### **-17 مشخصات عنوان شکلها**  - فونت مورد استفاده در داخل شکلها ( 12 Bzar (و فاصله بین خطوط یک سانتی متر - محل قرار گیري در زیر شکل از منتهی علیه سمت راست شکل با فونت متن به اندازة 2 واحد کوچکتر - لغت شکل و شماره شکل به صورت توپر: شکل: شماره شکل - شماره شکل شامل شماره فصل – شماره شکل - یک سطر فاصله بین متن اصلی و متن زیرنویس شکل

### **-18 مشخصات عنوان جداول**  - محل قرارگیري در بالاي جدول؛ بقیه موارد مشابه مشخصات عنوان و زیر نویس شکلها

**توجه: - شرح اشکال و جداول باید توصیفی گویا و کامل از محتویات آنها علاوه بر شرح موجود در متن باشد. - شرح علائم و اختصارات در صورت وجود در زیرنویس شکل یا جدول ضروري است.** 

## **-19 مشخصات جداول**  - جداول حتما در نرم افزار Word تهیه شوند - تعداد ارقام اعشاري کمیتهاي مشابه یکسان باشد - در جدول از رسم خطوط عمودي اجتناب شود - ستون اول راست چین و عناوین ستونها وسط چین - دیگر مشخصات جدول مشابه نمونۀ پیوست

**-20 نحوه ارجاع به منابع در داخل متن**  - استفاده از روش نام و سال در داخل پرانتز (افتخاري، 1385) - براي دو نفر (افتخاري و اعتمادي، 1385) - اسامی بیشتر از دو نفر همراه با واژه همکاران (افتخاري و همکاران، 1385) - کلیه اسامی لاتین اشخاص و فارسی آنها در یک پیوست آورده شود - کلیه اسامی لاتین اشخاص در متن به صورت فارسی نوشته شود و زیرنویس با قلم New Time 11Roman معمولی- بهصورت هر صفحه با شمارهگذاري مجدد.

#### **-21 پیوست ها**

در صورت نیاز به پیوست رعایت نکات زیر ضروري است: - در صورت لزوم داراي شماره رقمی باشد - نحوه ارجاع به پیوست ها در داخل متن به صورت پیوست و شماره مربوطه، مانند (پیوست 3) - پیوست شامل مواردي می گردد که به وضوح بیشتر موضوع مورد بحث کمک کند، مانند پرسشـنامه، سـوالات مصاحبه، خروجیهاي نرم افزارهاي آماري و غیره - یک صفحۀ جداگانه در آغاز پیوست ها با عنوان ((پیوستها))، با فونت و اندازه عناوین فصول ایـن بخـش را از سایر بخشها جدا نماید.

**-**22 **منابع**  استفاده از روش الفبایی بر مبناي مولفین و سال انتشار با توجه به مثالهاي زیر: **مقاله**  کافی، محمد، زند، احمد، کامکار، بهمن، شرف، حمید و گلدانی، مریم .1379 بررسی مشخصه هاي فیزیولوژیکی

زیره سبز. مجله علوم کشاورزي و منابع طبیعی، 14 (**1**): 18 تا .32

Board, J.E., Kang, M. S., and Harville, B.G. ١٩٩٤. Path analysis of the field formation process. *Journal of Crop Science*, *١٢: ٩١-١١٢.*

**کتاب**  خسروي، محمد( 1375). اکولوژي بذر. چاپ اول انتشارات دانشگاه فردوسی مشهد، مشهد. Pomeranz, Y. *١٩٨٧. Modern Cereal Science and Technology*. <sup>Ynd</sup> ed. Wiky. New York.

**پایان نامه و گزارشهاي علمی**  میرزایی، فهیمه( 1384). نمونه سازي جبهه رطوبتی خاك از منبع تغذیه خطی در آبیاري قطره اي. پایان نامه دوره دکتري، دانشگاه تهران.

Jafari, N. K. 1994. Construction of shear force measuring system and design. MSc Thesis, Tarbiat Modarres University.

**مجموعه مقالات همایشها**  خواجه پور، محمدرضا و کریمی، محمود( 1366). کاربرد آمار درجه حرارت در تصمیمی گیري هاي زراعی. مجموعه مقالات اولین کنفرانس آمار کشاورزي، 1 تا 3 شهریور، تهران.

Gupta, R. K., Rudra, R. 1995. Modeling of saturated regime as affected by emitter application . Proceedings of the  $\Delta t$  international micro irrigation congress. July  $\Delta - Y$ .

**منابع الکترونیکی:** 

Bresler, E. Homepage of ASABE. Standards for  $\gamma$ WD tractor test. www.asabe.org, Visited:  $\mathbf{v} \cdot \mathbf{s}/\mathbf{v} \cdot \mathbf{v}$ 

**منابع بی نام** 

در صورت عدم وجود نام شخص یا اشخاص حقیقی به عنوان نویسنده باید از نام شخص حقوقی (نام سازمان) استفاده شود.

**ارجاع به بخشی از یک کتاب**  نام خانوادگی و نام نویسنده یا نویسندگان فصل یا بخش مورد نظر (سال). عنوان فصل یا بخش، در عنوان اصلی کتاب، گردآورنده، نام ناشر و محل انتشار. **توجه: نحوه نگارش هر پارگراف یا مرجع (Hanging(خواهد بود.** 

#### *Abstract* -77<sup>\*</sup>

شامل برگردان روان و گویایی از چکیده فارسی با فونت Roman new Time اندازه 12 معمولی براي متن و براي تیتر فونت bold-Roman new Time اندازه 12 در حداکثر یک صفحه به صورت یک پاراگراف خواهد بود.

**24 – صفحه عنوان انگلیسی** 

مشابه صفحه عنوان فارسی( با قلم Roman new Time (به صورت نمونه مندرج در صفحه بعد

**25 – رنگ جلد پایان نامه:** در گرایشهاي گروه مدیریت سبز میباشد.

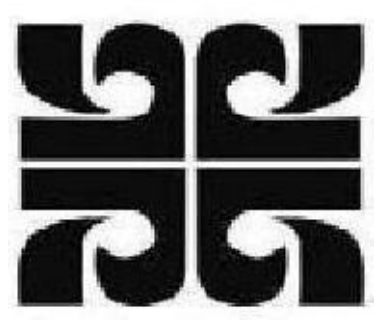

## **Attar Institute of Higher Education of Mashhhad**

**Department of Management**

**MSc Thesis**

# **study and determine factors affecting export of saffron from the viewpoint of target customers and prioritize with AHP method**

**Supervisor Dr. Mostafa Salimifar Advisor Ahmad Sharbaf**

**Writing**

**Elnaz Imaninezhad**

**October ٢٠١٦**